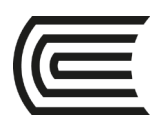

# **Sílabo de Máquinas de Control Numérico Computarizado**

### **I. Datos generales**

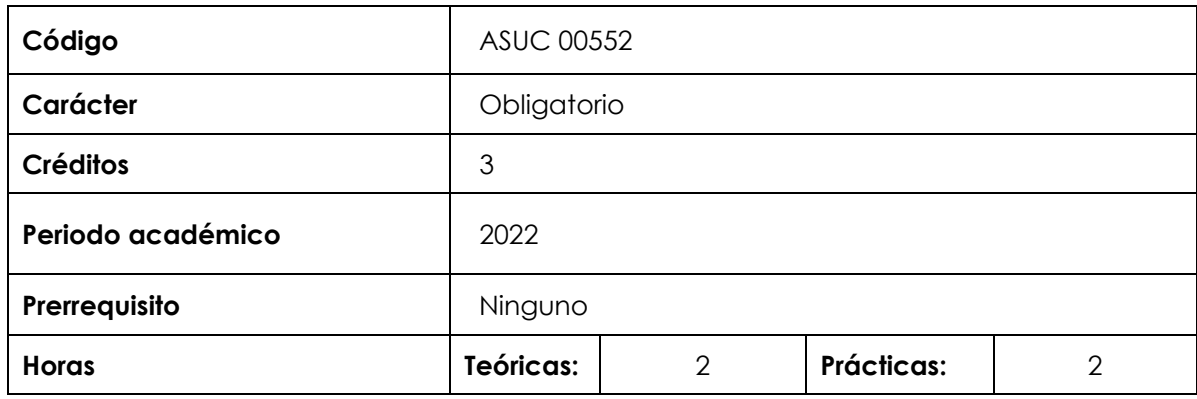

# **II. Sumilla de la asignatura**

La asignatura corresponde al área de estudios específicos, es de naturaleza teórico-práctica. El propósito de esta asignatura es desarrollar en el estudiante la capacidad de utilizar las herramientas de hardware y software de las Máquinas de Control Numérico Computarizado necesarias para la fabricación automática de elementos mecánicos.

**La asignatura comprende**: Información general del control numérico. Torno CNC, fresadora CNC, centros de mecanizado. La programación en control numérico. El tratamiento de los sistemas de coordenadas. Código G. Software CAD/CAM. Automatización flexible.

# **III. Resultado de aprendizaje de la asignatura**

Al finalizar la asignatura, el estudiante será capaz de utilizar las herramientas de control numérico computarizado, realizando programación y conceptos para la manufactura automática de elementos mecánicos y mecatrónicos.

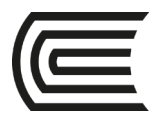

# **IV. Organización de aprendizajes**

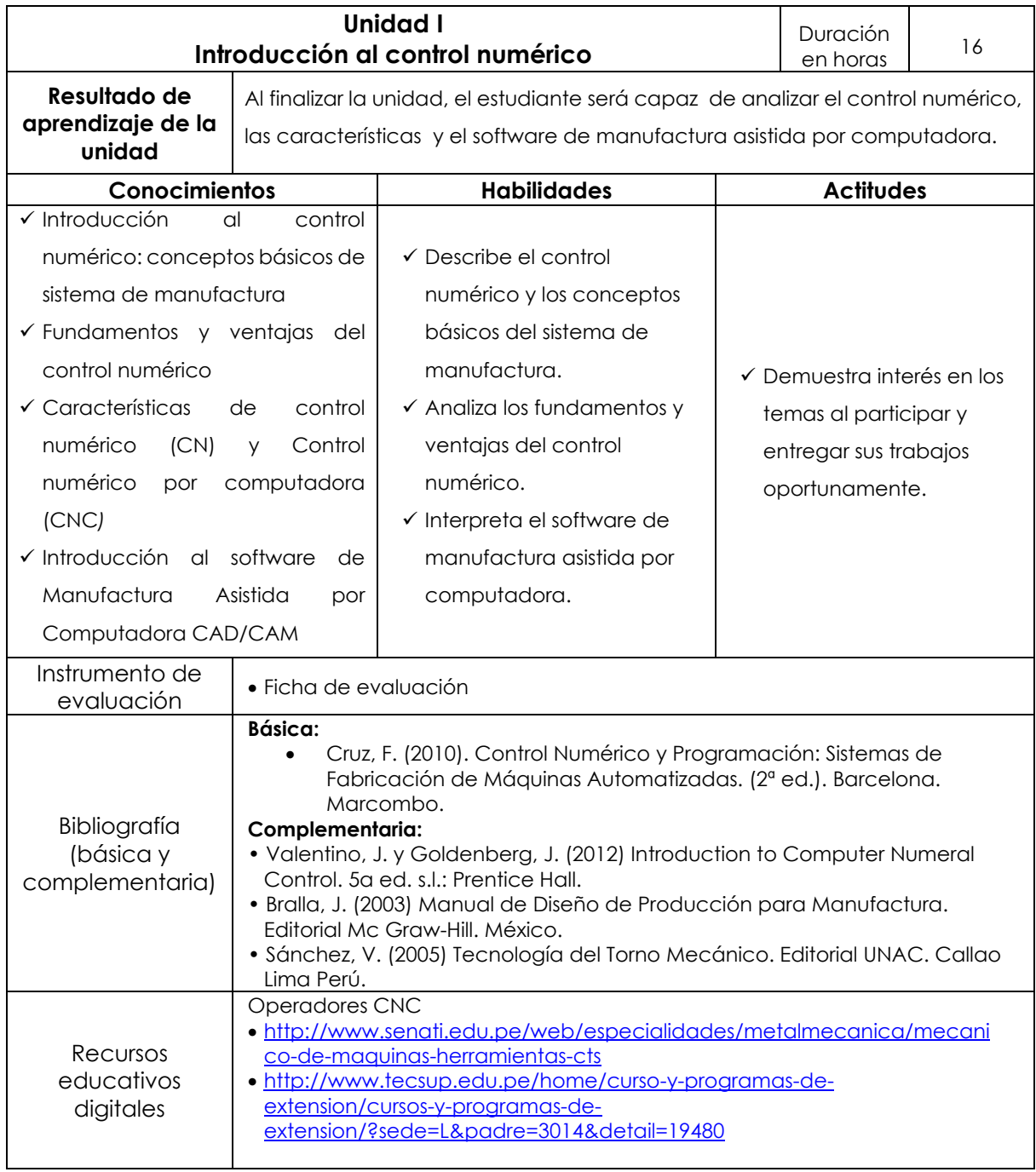

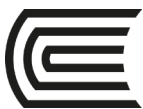

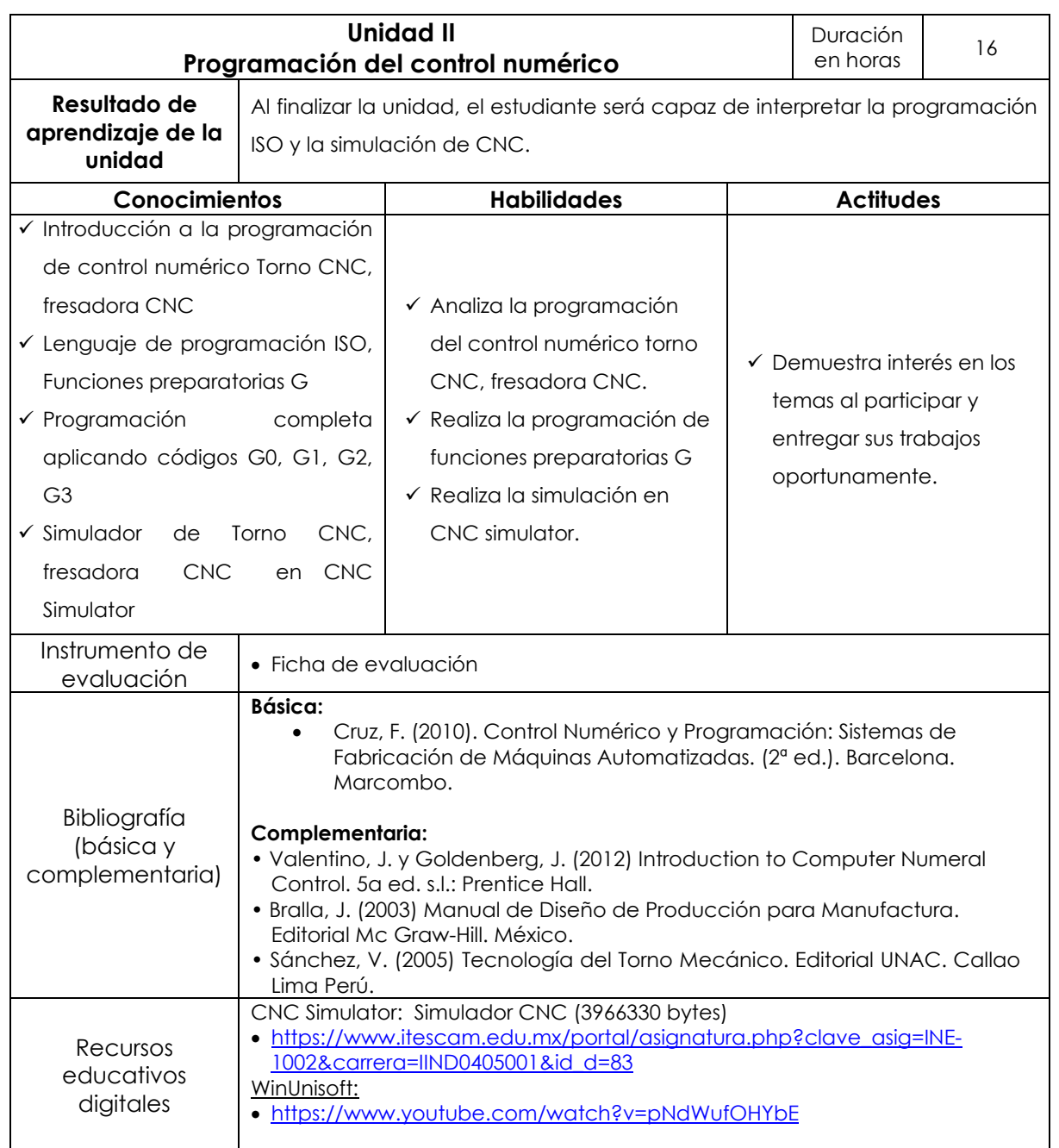

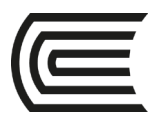

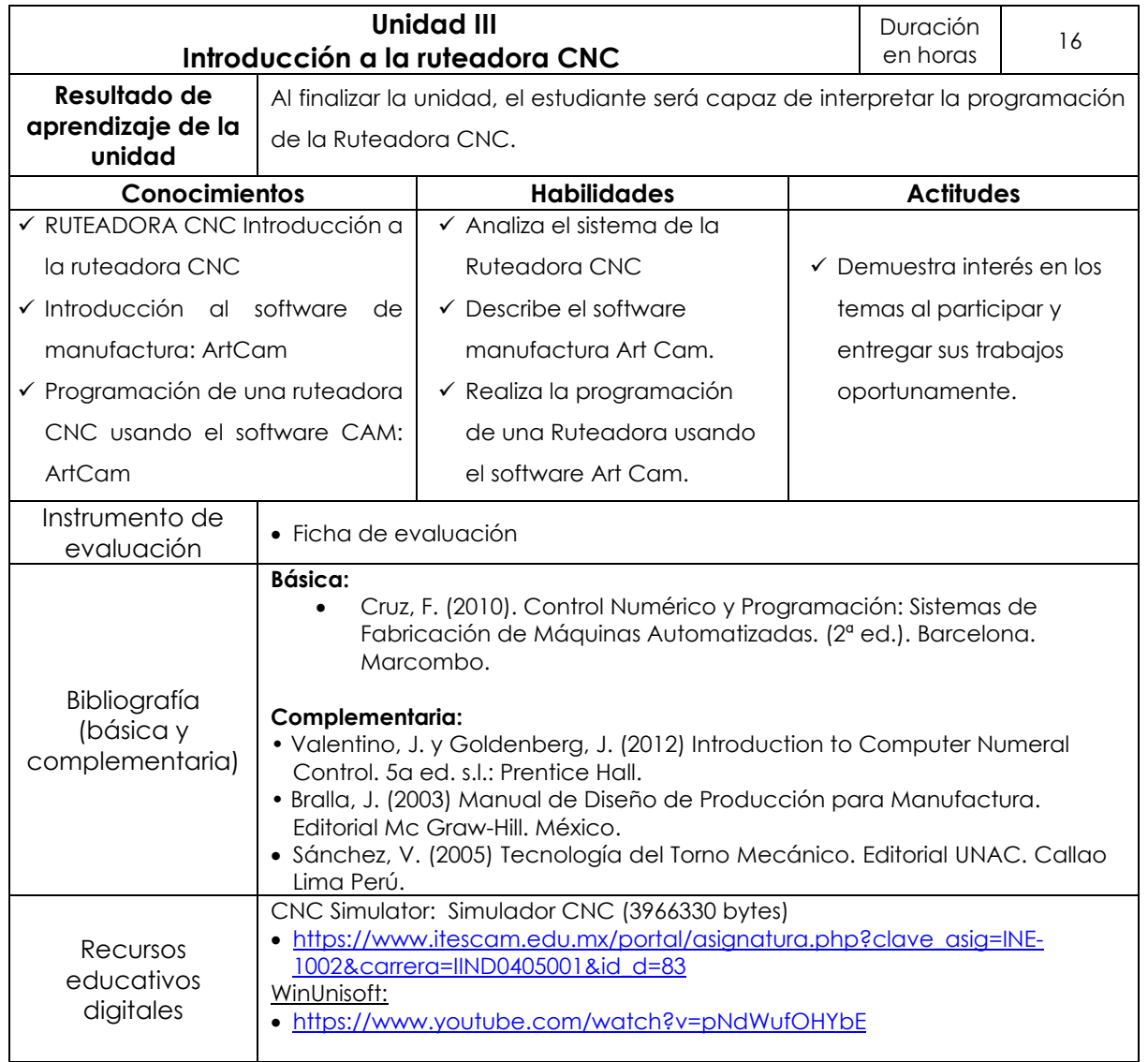

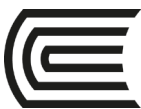

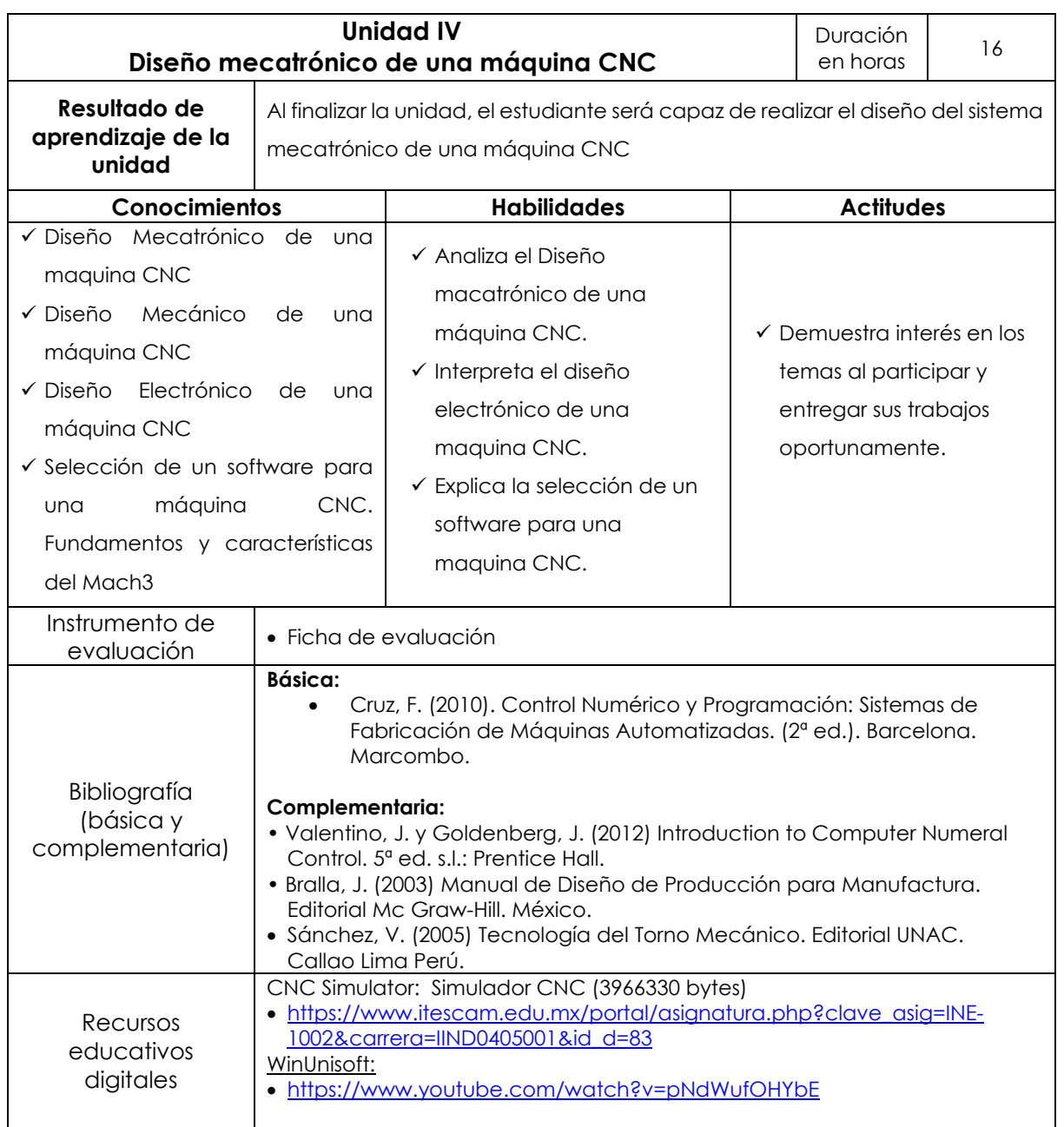

# **V. Metodología**

Se utiliza una metodología integral de aprendizaje, que consiste en que los estudiantes analicen y ejecuten el procedimiento más adecuado para diseñar las piezas de trabajo de acuerdo a los planos, como también tener la capacidad de decidir el tipo de mecanizado para la simulación y fabricación del objeto en la máquina de herramienta de Control Numérico Computarizado.

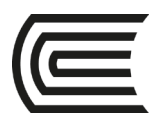

# **VI. Evaluación**

### **Modalidad presencial y semipresencial**

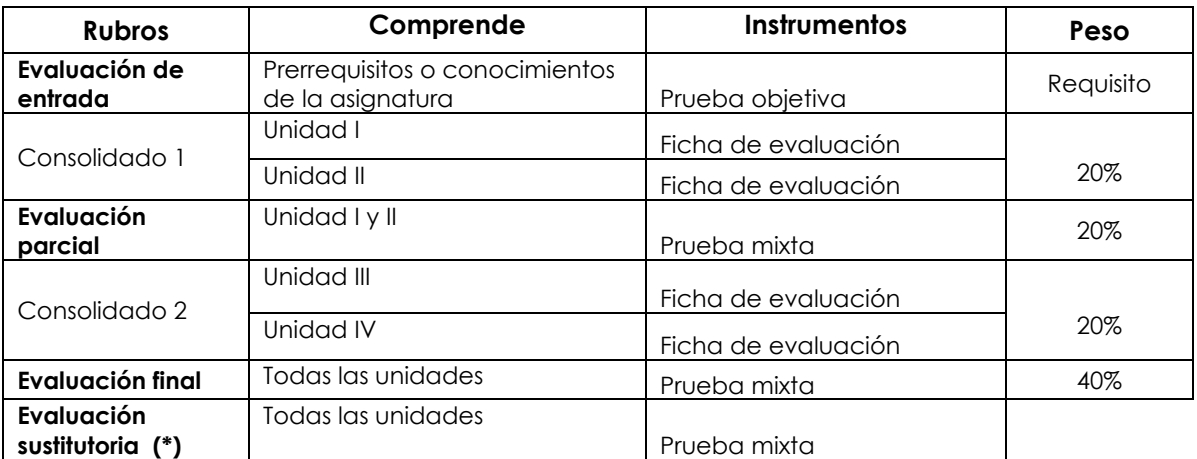

(\*) Reemplaza la nota más baja obtenida en los rubros anteriores

#### **Fórmula para obtener el promedio:**

**PF = C1 (20%) + EP (20%) + C2 (20%) + EF (40%)**

fy terne  $\epsilon$ Pelipe Néstor Gutarra Meza Decano Universidad Continental

Firmado por **FELIPE NESTOR GUTARRA MEZA**

CN = FELIPE NESTOR GUTARRA MEZA<br>O = UNIVERSIDAD CONTINENTAL<br>T = DECANO<br>Date: 23/02/2022 09:42

**ucontinental.**edu.pe